The book was found

# **Adobe After Effects CC Classroom In A Book (2014 Release)**

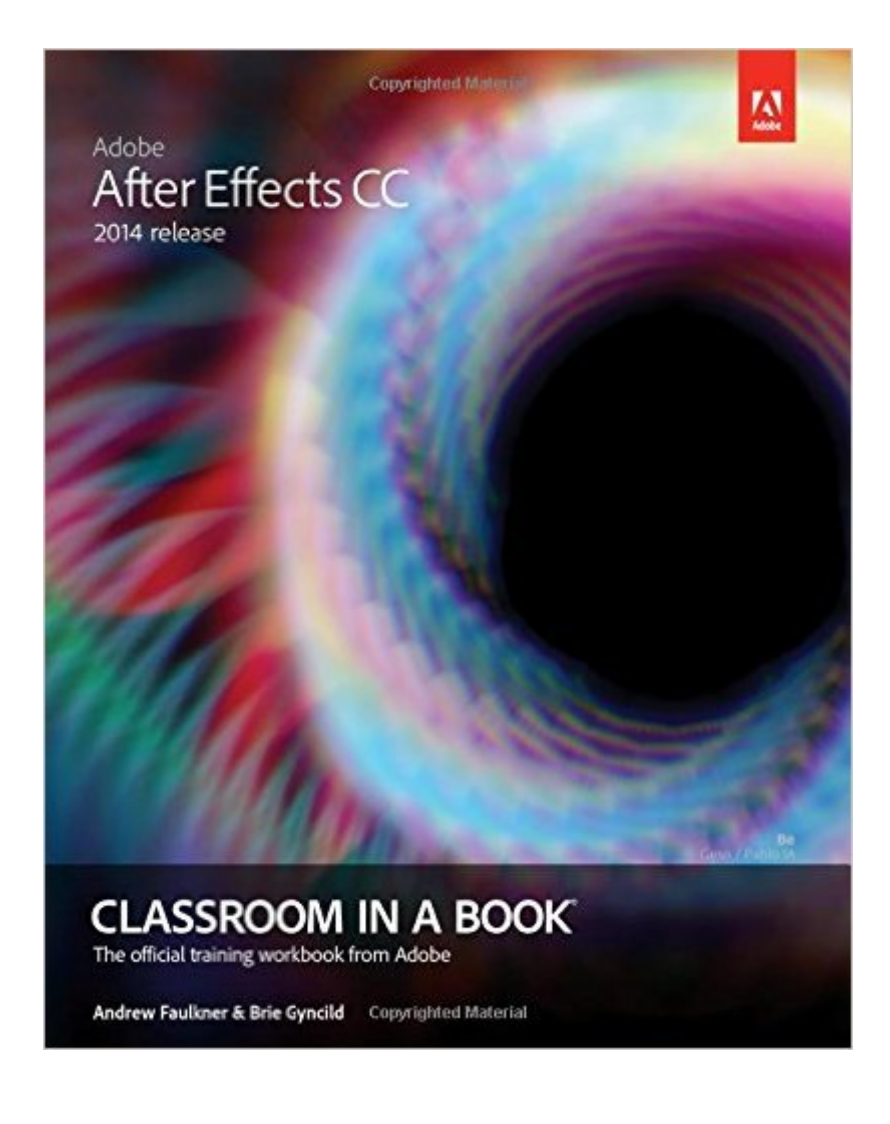

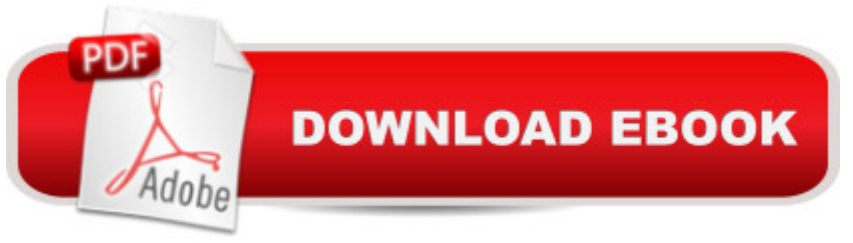

## **Synopsis**

The fastest, easiest, most comprehensive way to learn Adobe® After Effects® CC (2014 release) Classroom in a Book®, the best-selling series of hands-on software training workbooks, offers what no other book or training program does a "an official training series from Adobe Systems Incorporated, developed with the support of Adobe product experts. Adobe  $\hat{A}$  After Effects  $\hat{A} \otimes CC$ Classroom in a Book contains 14 lessons that cover the basics, providing countless tips and techniques to help you become more productive with the program. You can follow the book from start to finish or choose only those lessons that interest you. In addition to learning the key elements of the After Effects interface, this completely revised CC (2014 release) edition covers new features, including mask tracker, detail-preserving Upscale effect, property linking, new snapping options and improvements, improved Cinema 4D integration, settings migration, bicubic sampling option in Transform effect, and more. Purchasing this book gives you access to the downloadable lesson files you need to work through the projects in the book, and to electronic book updates covering new features that Adobe releases for Creative Cloud customers. For access, goto www.peachpit.com/redeem and redeem the unique code provided inside this book.  $\hat{a}$  ce The Classroom in a Book series is by far the best training material on the market. Everything you need to master the software is included: clear explanations of each lesson, step-by-step instructions, and the project files for the students.  $\hat{a}$  • Barbara Binder, Adobe Certified InstructorRocky Mountain **Training** 

### **Book Information**

Series: Classroom in a Book Paperback: 408 pages Publisher: Adobe Press; 1 edition (December 26, 2014) Language: English ISBN-10: 0133927032 ISBN-13: 978-0133927030 Product Dimensions: 7.3 x 0.8 x 9.1 inches Shipping Weight: 1.8 pounds (View shipping rates and policies) Average Customer Review: 3.5 out of 5 stars $\hat{A}$   $\hat{A}$  See all reviews $\hat{A}$  (19 customer reviews) Best Sellers Rank: #299,120 in Books (See Top 100 in Books) #7 in Books > Computers & Technology > Digital Audio, Video & Photography > Adobe > Adobe After Effects #491 in Books > Computers & Technology > Web Development & Design > Web Design #1034 in Books >

#### **Customer Reviews**

After Effects (Ae) came into the Adobe corral of apps when they acquired Aldus, primarily to gain the technology which became Adobe InDesign. Even before the Aldus days. CoSA After Effects was producing dazzling motion graphics since 1993. It became a mainstay in video postproduction editing suites. It took time, but Ae has found its way into major Hollywood feature films and is a compelling animation engine behind broadcast news graphics all over the globe.Once Adobe started their subscription Creative Cloud service, Ae became more accessible. A monthly fee gets subscribers the 16 core apps, which make up the full Adobe Creative Cloud (CC) desktop offering. So, those who sign-up for Premiere Pro, Photoshop, and Audition also get After Effects as part of the deal. Big broadcasters, film studios, and other media conglomerates are buying hundreds, sometimes thousands, of subscriptions for their staffers.So why is this called "Adobe After Effects CC 2014 Release Classroom in a Book"? The "2014" is a new branding Adobe came up with to indicate that apps have made a full version number bounce forward. Ae CC went version 12, in June of 2013. In June of 2014, Ae 13.0 was announced.Adobe pumps out new features to apps a few times a year. As we write this, After Effects 13.2 is the man of the hour. This is a change from the previous 18 to 24 month release cycle. So, our friends at Adobe Press find themselves sending a new set of Classroom in a Books to press once a year.The Classroom in a Book Role + LegacyMuch like those who master Photoshop and Illustrator, the work of Ae artists can easily be so impressive that some feel After Effects is too intimidating to be approachable. Nothing could be further from the truth.

#### Download to continue reading...

After Effects for Flash / Flash for After Effects: Dynamic Animation and Video with Adobe After [Effects CS4 and Adobe Flas](http://ebooksreps.com/en-us/read-book/jZkOL/adobe-after-effects-cc-classroom-in-a-book-2014-release.pdf?r=zl3kZCGs%2FG8R6s4LD2cGZYShIE8bLWxqh77oRXZeiLk%3D)h CS4 Professional Adobe After Effects CC Classroom in a Book (2014 release) Adobe Photoshop CC Classroom in a Book (2014 release) Adobe Illustrator CC Classroom in a Book (2014 release) Adobe Flash Professional CC Classroom in a Book (2014 release) Adobe InDesign CC Classroom in a Book (2014 release) Adobe Premiere Pro CC Classroom in a Book (2014 release) Adobe After Effects CS4 Visual Effects and Compositing Studio Techniques Adobe After Effects CS6 Classroom in a Book Adobe After Effects CS5 Digital Classroom, (Book and Video Training) Adobe After Effects CC Classroom in a Book Adobe After Effects 7.0 Classroom in a Book Adobe After Effects CS5 Classroom in a Book Adobe After Effects 5.0: Classroom in a Book The Video Collection Revealed: Adobe Premiere Pro, After Effects, Audition and Encore CS6

Classroom in a Book (2015 release) Adobe Framemaker 5.5 with CDROM (Classroom in a Book (Adobe)) Adobe Premiere Pro CS6: Libro de formacià n oficial de Adobe Systems / Classroom in a Book (Spanish Edition) Adobe Premiere Pro CS3 Classroom in a Book: The Official Training Workbook from Adobe Systems with DVD ROM

Dmca